### **STAT 226 Lecture 14**

Yibi Huang

- Models w/ Ordinal Explanatory Variables
- Models Allowing Interactions Btw Explanatory Variables

```
crabs = read.table(
  "https://www.stat.uchicago.edu/~yibi/s226/horseshoecrabs.txt",
  header=TRUE
)
crabs$has.sate = as.numeric(crabs$Satellites>0)
```
# <span id="page-3-0"></span>**[Models w/ Ordinal Explanatory](#page-3-0) [Variables](#page-3-0)**

#### **Models w/ Ordinal Explanatory Variables**

- Recall Color of horseshoe crabs is ordinal (light to dark). Models with dummy variables treat color as nominal.
- To treat Color numerical, could assign scores such as (1,2,3,4) representing

 $1 =$  medium light,  $2 =$  medium,  $3 =$  medium dark,  $4 =$  dark

or the scores (1,1,2,4) representing

 $1 =$  medium light,  $1 =$  medium,  $2 =$  medium dark,  $4 =$  dark

or other scores, and then include the **score of Color as a numerical explanatory variable** in the model.

 $logit(\pi) = \alpha + \gamma c + \beta x$ , *c*: color score, *x*: width

Using the score (1,2,3,4), controlling for width, odds of having satellite(s) become  $e^\gamma$  times as large for each 1-category increase in shell darkness.

Using the score (1,2,3,4), controlling for width, odds of having satellite(s) become  $e^\gamma$  times as large for each 1-category increase in shell darkness.

Using the score  $(1,1,2,4)$ ,

odds =  $\int$  $\begin{array}{c} \n\end{array}$  $\exp(\alpha + \gamma + \beta x)$  if med. light or medium  $\exp(\alpha + 2\gamma + \beta x)$  if med. dark  $exp(\alpha + 4\gamma + \beta x)$  if dark

Controlling for width,

- no diff. in the odds of having satellite(s) between med.lightand medium crabs
- odds for med. dark crabs are *e* γ times as high as for med.light and medium crabs
- odds for dark crabs are *e* 2γ times as high as for med. dark

med. light <sup>same</sup> medium <sup>eγ</sup> med. dark <sup>e<sup>2γ</sup> dark</sup>

Same model as long as scores maintain the same relative spacings between categories

- so  $(1,2,3,4)$ ,  $(0,1,2,3)$ , or  $(0,2,4,6)$  correspond to the same model
- $\bullet$  but (1,2,3,5) is a different model

Using the scores (1,2,3,4):

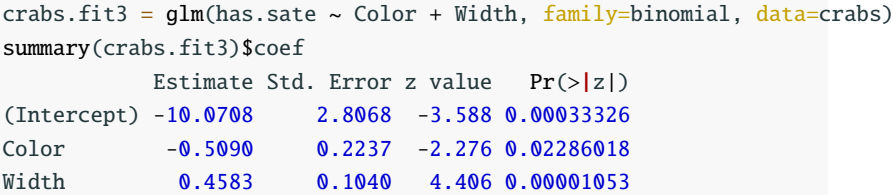

Fitted model:  $logit(\pi) = -10.071 - 0.509c + 0.458x$ .

Controlling for width, odds of having satellite(s) is estimated to become  $e^{\widetilde{\gamma}} = e^{-0.509} = 0.601$  times as large for each 1-category increase in shell darkness.

```
Using the scores (1,1,2,4):
```

```
crabs$Cscore2 = crabs$Color
crabs$Cscore2[crabs$Color == 2] = 1
crabs$Cscore2[crabs$Color == 3] = 2
crabs.fit4 = glm(has.sate ~Cscore2 + Width, family=binomial, data=crabsummary(crabs.fit4)$coef
           Estimate Std. Error z value Pr(>|z|)
(Intercept) -10.6906 2.7360 -3.907 0.000093298
Cscore2 -0.4499 0.1760 -2.556 0.010580133
Width 0.4625 0.1045 4.427 0.000009546
```
- odds for medium dark crabs are estimated to be  $\exp(\widehat{\gamma}) \approx \exp(-0.45) \approx 0.64$  times as high as for medium light and medium crabs are estimated to be
- odds for dark crabs are  $\exp(2\gamma) \approx e^{2(-0.45)} = 0.41$  times as high compared to medium dark crabs

Does model treating color as nominal fit as well as model treating it as numerical with scores (1,2,3,4)?

H<sub>0</sub>: logit( $\pi$ ) =  $\alpha$  +  $\gamma c$  +  $\beta x$  (simpler (ordinal) model)<br>H<sub>a</sub>: logit( $\pi$ ) =  $\alpha$  +  $\beta_2 c_2$  +  $\beta_3 c_3$  +  $\beta_4 c_4$  +  $\beta x$  (more complex model)  $H_a$ : logit(π) =  $\alpha + \beta_2 c_2 + \beta_3 c_3 + \beta_4 c_4 + \beta x$ crabs\$C = as.factor(crabs\$Color) crabs.fit1 =  $glm(has.sate ~ c + Width, family=binomial, data=crabs)$ anova(crabs.fit3, crabs.fit1, test="Chisq") Analysis of Deviance Table Model 1: has sate  $\sim$  Color + Width Model 2: has sate  $\sim$  C + Width Resid. Df Resid. Dev Df Deviance Pr(>Chi) 1 170 189.121 2 168 187.457 2 1.66414 0.43515

LR stat = diff. in deviances =  $189.12 - 187.46 = 1.66$  $df = 170 - 168 = 2$ , *P*-value = 0.4351. Simpler model is adequate. Does model treating color as nominal fit as well as model treating it as numerical with scores (1,1,2,4)?

```
anova(crabs.fit4, crabs.fit1, test="Chisq")
Analysis of Deviance Table
Model 1: has sate \sim Cscore2 + Width
Model 2: has sate \sim C + Width
 Resid. Df Resid. Dev Df Deviance Pr(>Chi)
1 170 187.658
2 168 187.457 2 0.200872 0.90444
```
LR stat = diff. in deviances =  $187.66 - 187.46 = 0.2$  $df = 170 - 168 = 2$ , *P*-value = 0.9044 Simpler model is adequate.

## <span id="page-12-0"></span>**[Models Allowing Interactions](#page-12-0)**

#### **Models Allowing** Color\*Width **Interactions**

$$
\log \text{dist}(\pi) = \alpha + \beta_2 c_2 + \beta_3 c_3 + \beta_4 c_4 + \beta x + \gamma_2 c_2 x + \gamma_3 c_3 x + \gamma_4 c_4 x
$$
\n
$$
= \begin{cases}\n\alpha + \beta x & \text{if medium light} \\
\alpha + \beta_2 + (\beta + \gamma_2)x & \text{if medium} \\
\alpha + \beta_3 + (\beta + \gamma_3)x & \text{if medium dark} \\
\alpha + \beta_4 + (\beta + \gamma_4)x & \text{if dark}\n\end{cases}
$$

Different colors have different coefficient for "Width."

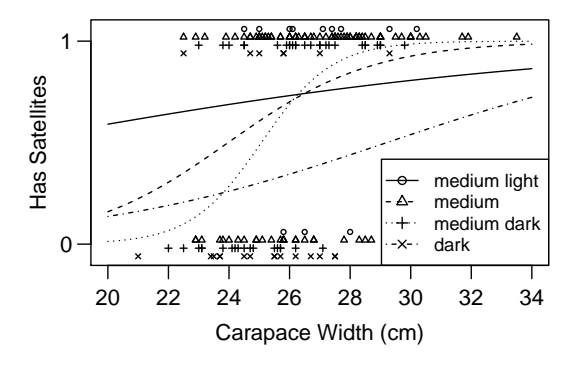

odds = exp(
$$
\alpha + \beta_2c_2 + \beta_3c_3 + \beta_4c_4 + \beta x + \gamma_2c_2x + \gamma_3c_3x + \gamma_4c_4x
$$
)  
\n
$$
= \begin{cases}\n\exp(\alpha + \beta x) & \text{if medium light} \\
\exp(\alpha + \beta_2 + (\beta + \gamma_2)x) & \text{if medium} \\
\exp(\alpha + \beta_3 + (\beta + \gamma_3)x) & \text{if medium dark} \\
\exp(\alpha + \beta_4 + (\beta + \gamma_4)x) & \text{if dark}\n\end{cases}
$$

For every 1 cm increase in width, the odds of having satellite(s) become

- $exp(\beta)$  times as large for medium light crabs
- $\exp(\beta + \gamma_2)$  times as large for medium crabs
- $exp(\beta + \gamma_3)$  times as large for medium dark crabs
- $\exp(\beta + \gamma_4)$  times as large for dark crabs
- $\Rightarrow$  Width effect changes with Color
- No homogeneous association

odds = exp(
$$
\alpha + \beta_2c_2 + \beta_3c_3 + \beta_4c_4 + \beta x + \gamma_2c_2x + \gamma_3c_3x + \gamma_4c_4x
$$
)  
\n
$$
= \begin{cases}\n\exp(\alpha + \beta x) & \text{if medium light} \\
\exp(\alpha + \beta_2 + (\beta + \gamma_2)x) & \text{if medium} \\
\exp(\alpha + \beta_3 + (\beta + \gamma_3)x) & \text{if medium dark} \\
\exp(\alpha + \beta_4 + (\beta + \gamma_4)x) & \text{if dark}\n\end{cases}
$$

Controlling for Width  $= x$ ,

odds for medium crabs<br>
odds for med. light crabs  $=$   $\frac{e^{\alpha+\beta_2+(\beta+\gamma_2)x}}{e^{\alpha+\beta x}}$  $\frac{\partial}{\partial e^{x+\beta x}} = \exp(\beta_2 + \gamma_2 x)$ 

Similarly,

- odds for med. dark crabs are  $exp(\beta_3 + \gamma_3 x)$  times as large
- odds for dark crabs are  $exp(\beta_4 + \gamma_4 x)$  times as large

compared to med. light crabs.

 $\Rightarrow$  Color effect changes with Width  $(x)$  — No homo. association

```
crabs.fit5 = glm(has.sate ~ C + Width + C*Width,family=binomial, data=crabs)
summary(crabs.fit5)$coef
          Estimate Std. Error z value Pr(>|z|)(Intercept) -1.75261 11.4641 -0.1529 0.8785
C2 -8.28735 12.0036 -0.6904 0.4899
C3 -19.76545 13.3425 -1.4814 0.1385
C4 -4.10122 13.2753 -0.3089 0.7574
Width 0.10600 0.4266 0.2485 0.8037
C2:Width 0.31287 0.4479 0.6985 0.4849
C3:Width 0.75237 0.5043 1.4918 0.1358
C4:Width 0.09443 0.5004 0.1887 0.8503
```
Testing H<sub>0</sub>: no interaction ( $\gamma_2 = \gamma_3 = \gamma_4 = 0$ )

```
anova(crabs.fit1,crabs.fit5,test="Chisq")
Analysis of Deviance Table
Model 1: has sate \sim C + WidthModel 2: has sate \sim C + Width + C * Width
 Resid. Df Resid. Dev Df Deviance Pr(>Chi)
1 168 187.457
2 165 183.081 3 4.37641 0.22358
```
LR stat = diff. in deviances =  $187.46 - 183.08 = 4.3764$  $df = 168 - 165 = 3$ , *P*-value = 0.2236

Simpler model is adequate (no interaction).

## <span id="page-18-0"></span>**[Models w/ Two Categorical](#page-18-0) [Predictors & Their Interactions](#page-18-0)**

A survey during 1972-74 recruited 1314 women in the United Kingdom and asked if they smoked. Twenty years later, a follow-up survey determined whether each woman was deceased or still alive. The table below shows the result by the the women's age in the first survey (1972-74).

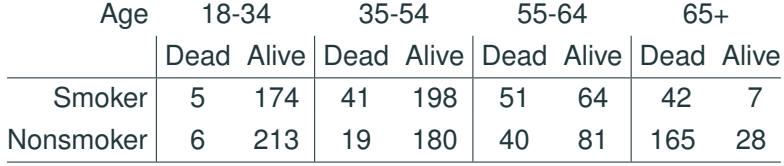

Model:  $logit(\pi) = \alpha + \beta x + \beta_3 5A_3 5 + \beta_5 5A_5 5 + \beta_6 5A_6 5$ 

 $\pi = P(Death)$  $x =$  $\left\{\right.$  $\overline{\mathcal{L}}$ 1 if smoker 0 if nonsmoker  $A_{35} =$  $\left\{\right.$  $\overline{\mathcal{L}}$ 1 if Age  $= 35-54$ 0 otherwise  $A_{55} =$  $\left\{ \right.$  $\overline{\mathcal{L}}$ 1 if Age =  $55-64$ 0 otherwise  $A_{65} =$  $\left\{ \right.$  $\overline{\mathcal{L}}$ 1 if Age =  $65+$ 0 otherwise Age Smoker logit( $\pi$ )<br>18-34 N  $\alpha$ 18-34 N<br>Y  $\frac{Y}{N}$   $\frac{\alpha + \beta}{\alpha + \beta}$ 35-54 N  $\alpha + + \beta_{35}$ <br>Y  $\alpha + \beta + \beta_{35}$  $\alpha + \beta + \beta_{35}$ 55-64 N  $\alpha + + \beta_{55}$ <br>Y  $\alpha + \beta + \beta_{55}$  $\frac{\gamma}{\gamma}$   $\alpha + \beta + \beta_{55}$ 65+ N  $\alpha + + \beta_{65}$ Y  $\alpha + \beta + \beta_{65}$  The model

$$
logit(\pi) = \alpha + \beta x + \beta_{35}A_{35} + \beta_{55}A_{55} + \beta_{65}A_{65}
$$

has **no interaction term**, which means the same conditional odds ratio

> $\frac{\text{odds}}{\text{odds}} \frac{\text{for smokers}}{\text{f} \cdot \text{f} \cdot \text$  $e^{\alpha+\beta_{35}A_{35}+\beta_{55}A_{55}+\beta_{65}A_{65}} = e^{\beta}$

for all 4 age groups. That is *homogeneous association* — same conditional odds ratio at each level of other variable.

Likewise, the conditional odds ratio for "Age" is also constant regardless of smoking status.

> odds for 35-54 age group =  $\frac{e^{\alpha+\beta x+\beta_3 s}}{e^{\alpha+\beta x}}$  $\frac{e^{a+\beta x}}{e^{\alpha+\beta x}}=e^{\beta 35}$

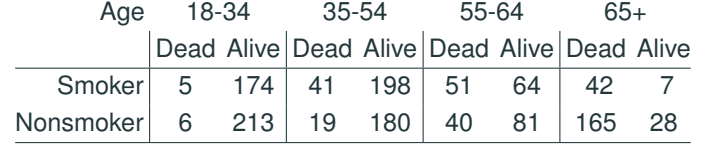

Dead =  $c(5, 6, 41, 19, 51, 40, 42, 165)$ 

Alive = c(174, 213, 198, 180, 64, 81, 7, 28)

Smoker =  $rep(c("Y", "N")$ , 4)

Age =  $c("18-34", "18-34", "35-54", "35-54", "55-64", "55-64", "65+, "65+")$ UKSmoke = data.frame(Smoker, Age, Dead, Alive)

UKSmoke

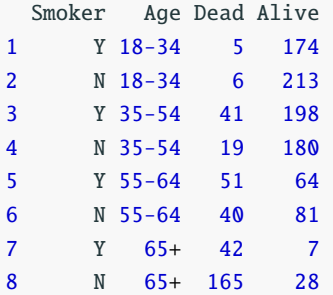

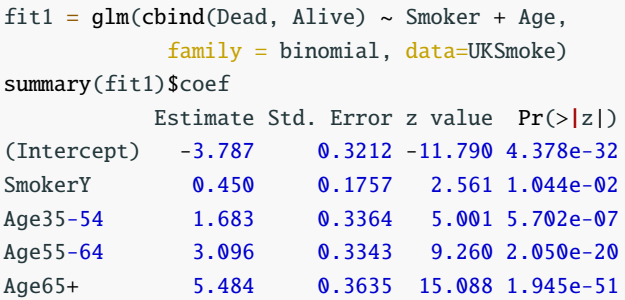

Controlling for Age, odds of death for smokers are estimated to be  $e^{\beta} = e^{0.45} \approx 1.5684$  times the odds for nonsmokers.

95% Wald CI for  $e^{\beta}$ :

$$
e^{\widehat{\beta} \pm 1.96 \times \text{SE}} \approx e^{0.45 \pm 1.96 \times 0.176} \approx (e^{0.106}, e^{0.794}) \approx (1.111, 2.213)
$$

Significant adverse effect of smoking after accounting for Age.

95% Likelihood Ratio CIs for *β & e<sup>β</sup>* :

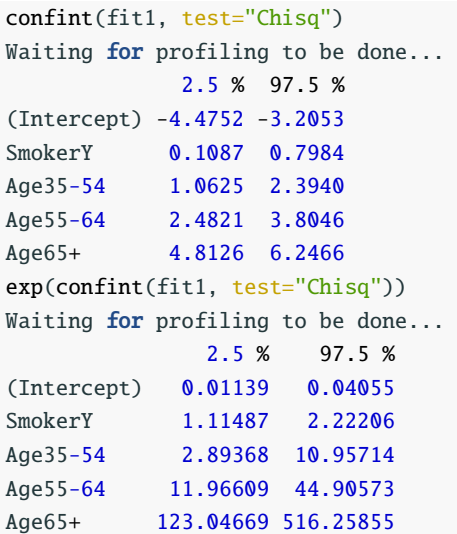

At 95% confidence, the odds of death for smokers are 1.115 to 2.222 times the odds for nonsmokers in the same age group. 21

- MH estimate of the common odds ratio (See Slides L08.pdf).
- In the logistic regression model:

$$
logit(\pi) = \alpha + \beta x + \beta_{35}A_{35} + \beta_{55}A_{55} + \beta_{65}A_{65},
$$

 $e^{\beta}$  is the common odds ratio, and  $e^{\beta}$  is the maximum likelihood estimate (MLE) for the common odds ratio. One can construct the Wald or LR confidence interval for  $e^{β}$  (See the previous two pages).

• MH estimate is preferred over MLE of the common odds ratio.

In the model

$$
logit(\pi) = \alpha + \beta x + \beta_{35}A_{35} + \beta_{55}A_{55} + \beta_{65}A_{65},
$$

 $\beta = 0$  means conditional odds ratio  $e^{\beta} = e^0 = 1$ , i.e., survival and consider are conditionally independent sixes are smoking are **conditionally independent** given age.

Tests of conditional independence:

- CMH test
	- In fact, CMH test is the score test of  $\beta = 0$  in the logistic model
- Wald test of  $\beta = 0$  in the logistic model
- LR test of  $\beta = 0$  in the logistic model

Wald test of conditional independence gives  $P$ -value  $\approx 0.0104$ 

summary(fit1)\$coef Estimate Std. Error z value  $Pr(\ge |z|)$ (Intercept) -3.787 0.3212 -11.790 4.378e-32 SmokerY 0.450 0.1757 2.561 1.044e-02 Age35-54 1.683 0.3364 5.001 5.702e-07 Age55-64 3.096 0.3343 9.260 2.050e-20 Age65+ 5.484 0.3635 15.088 1.945e-51

LR test of conditional independence gives *P*-value  $\approx 0.0096$ :

```
drop1(fit1, "Smoker", test="Chisq")
Single term deletions
Model:
cbind(Dead, Alive) ~amp; Smoker + AgeDf Deviance AIC LRT Pr(>Chi)
<none> 1.93 48.1
Smoker 1 8.64 52.8 6.71 0.0096
CMH test gives the P-value 0.0103 (See Week 4 Problem
Session). 24
```
- The 3 tests usually agree when the sample sizes in each partial table are big enough
- Wald and LR tests require the sample size in each partial table to be large enough
- CMH test can work when the counts in the partial tables are small as long as the overall count is large enough
- In H*a*, Wald and LR tests assume homogeneous association, but CMH test does not assume equality of odds ratios
- To sum up, for testing conditional independence in  $2 \times 2 \times K$ tables, CMH test is preferred over Wald or LR tests.

The conditional odds ratios of smoking status and survival for the 4 age groups are as follows.

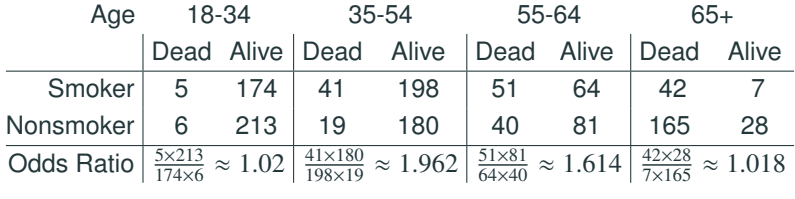

How to test if the 4 partial tables above have homogeneous association (identical conditional odds ratio)?

If we include the interaction term,

Model 2: 
$$
logit(\pi) = \alpha + \beta x + \beta_{35}A_{35} + \beta_{55}A_{55} + \beta_{65}A_{65}
$$
  
  $+ \gamma_{35}xA_{35} + \gamma_{55}xA_{65} + \gamma_{65}xA_{65},$ 

the conditional odds ratio

odds for Smokers *e* <sup>α</sup>+β+β35*A*35+β55*A*55+β65*A*65+γ<sup>35</sup> *xA*35+γ<sup>55</sup> *xA*65+γ<sup>65</sup> *xA*<sup>65</sup> odds for Nonsmokers <sup>=</sup>  $e^{\alpha+\beta_{35}A_{35}+\beta_{55}A_{55}+\beta_{65}A_{65}}$  $= e^{\beta + \gamma_{35} x A_{35} + \gamma_{55} x A_{65} + \gamma_{65} x A_{65}}$ 

changes with Age, if any of  $\gamma_{35}$ ,  $\gamma_{55}$ ,  $\gamma_{65} \neq 0$ .

H<sub>0</sub>:  $\gamma_{35} = \gamma_{55} = \gamma_{65} = 0$  means homogeneous association.

```
fit2 = qIm(cbind(Dead, Alive) \sim Smoker + Age + Smoker*Age,family = binomial, data=UKSmoke)anova(fit1, fit2, test="Chisq")
Analysis of Deviance Table
Model 1: cbind(Dead, Alive) ~ Smoker + Age
Model 2: cbind(Dead, Alive) ~ Smoker + Age + Smoker * Age
 Resid. Df Resid. Dev Df Deviance Pr(>Chi)
1 3 1.9264
2 0 0.0000 3 1.9264 0.58782
```
From the large *P*-value, we see no significant difference in the conditional odds ratios. The effect of smoking on the odds of death didn't change significantly with age.

To know whether Smoking and Survival were **homogeneously associated** given Age, i.e., whether the effect of Smoking on the odds of death changes with Age,

• test the significance of the interaction Smoker\*Age.

To test whether Smoking and Survival were **conditionally independent** given Age, conduct a LRT test comparing the models

- $\bullet$   $\sim$  Smoker + Age
- $\bullet \sim \text{Age}$